### <<PHOTOSHOP 5 (  $\Longrightarrow$

书名:<<PHOTOSHOP 5艺术摄影(美术、产品广告、包装设计实战教程)>>

, tushu007.com

- 13 ISBN 9787900622297
- 10 ISBN 7900622292

出版时间:2000-01

() B.Haynes, W.Crumpler

译者:李宗鹏/等

PDF

http://www.tushu007.com

, tushu007.com

# <<PHOTOSHOP 5 (  $\rightarrow$

Photoshop5

Photoshop

, tushu007.com

<<PHOTOSHOP 5

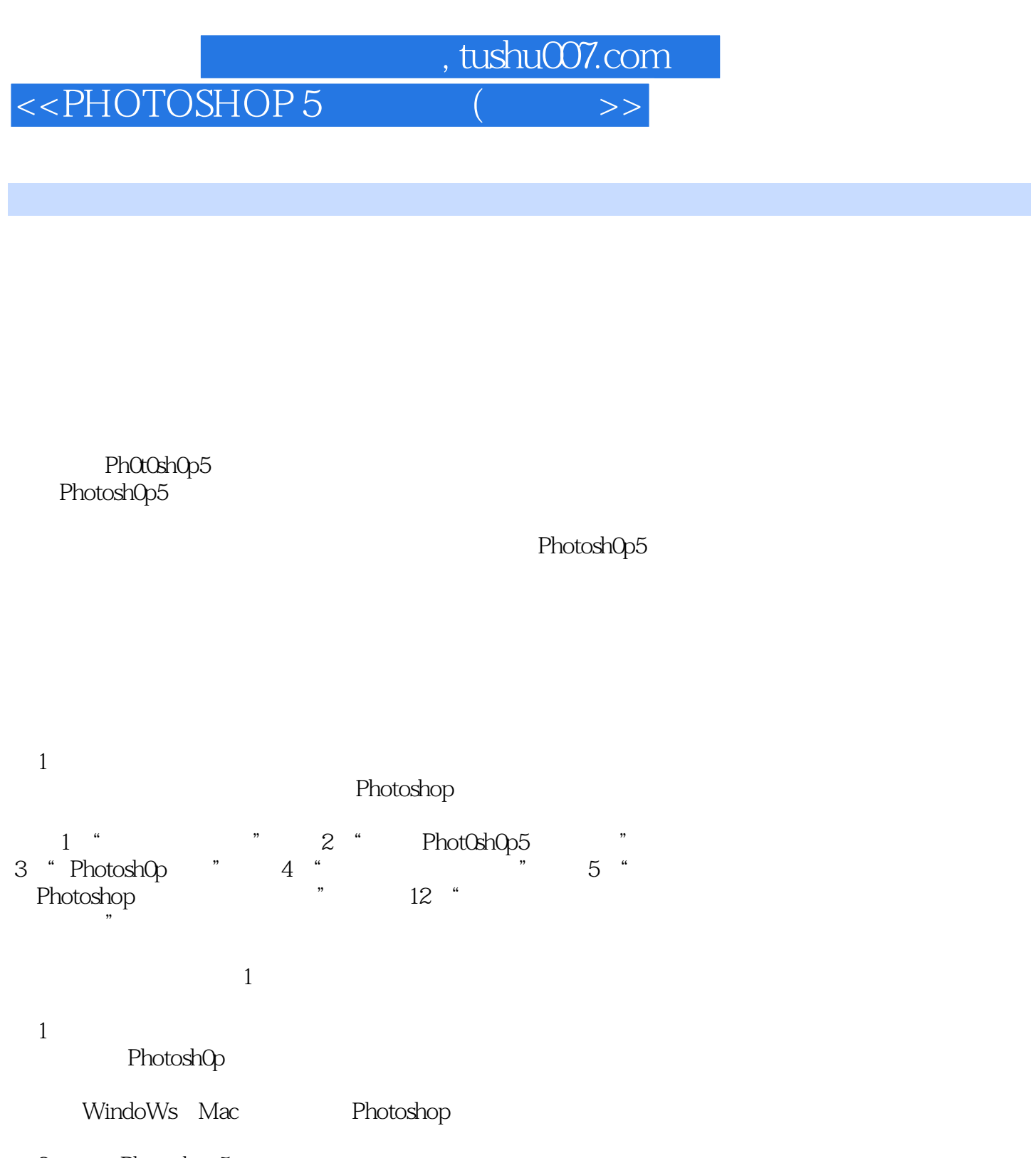

- 2 Photoshop5
- Photoshop5
- AdobeImageReady Ad0be
- 3 Photoshop

Photoshop

Photosh0p

 $4<sub>1</sub>$ 

, tushu007.com <<PHOTOSHOP 5 (  $\rightarrow$ 

PhotoshOp5 Actions

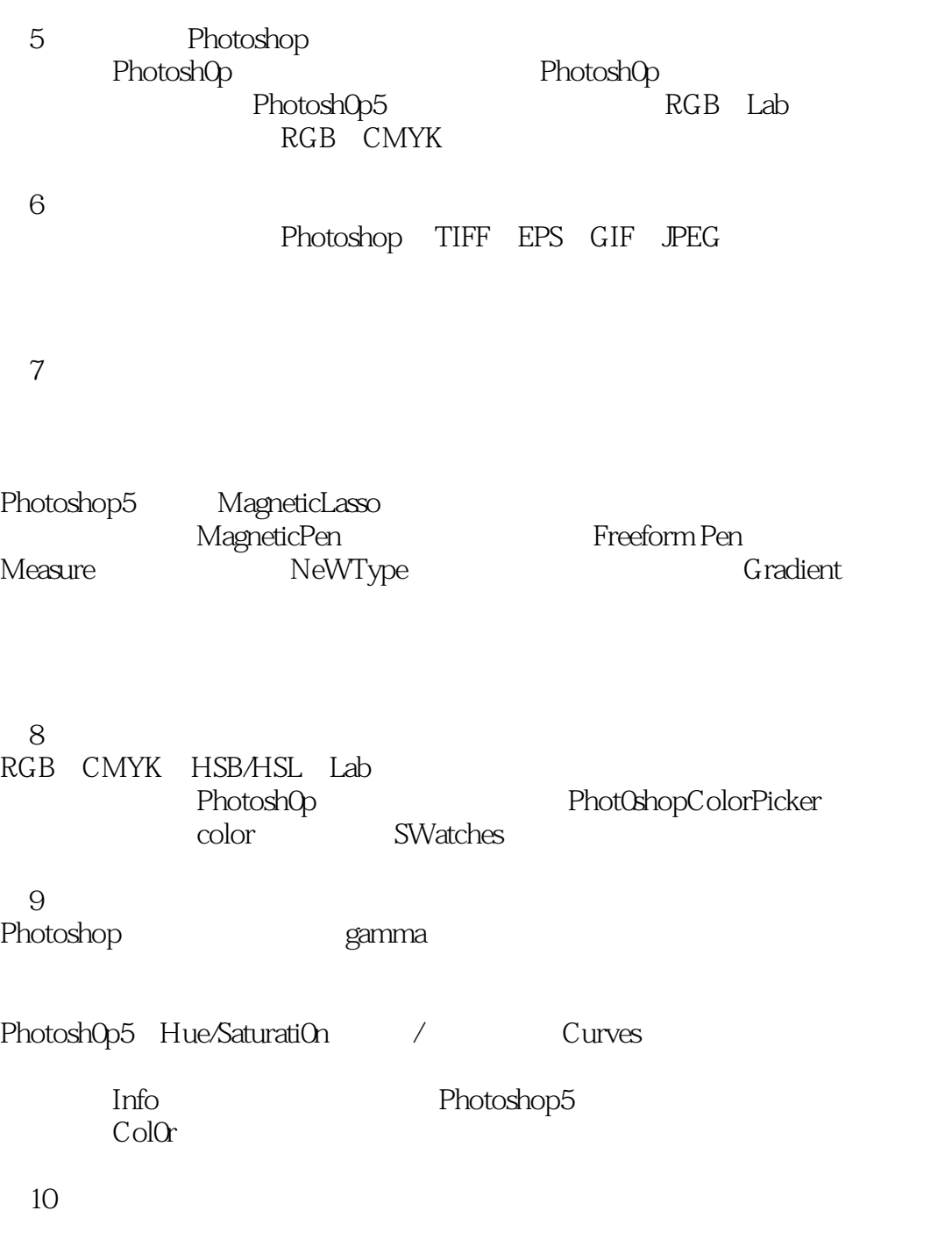

, tushu007.com <<PHOTOSHOP 5

 $11$ 

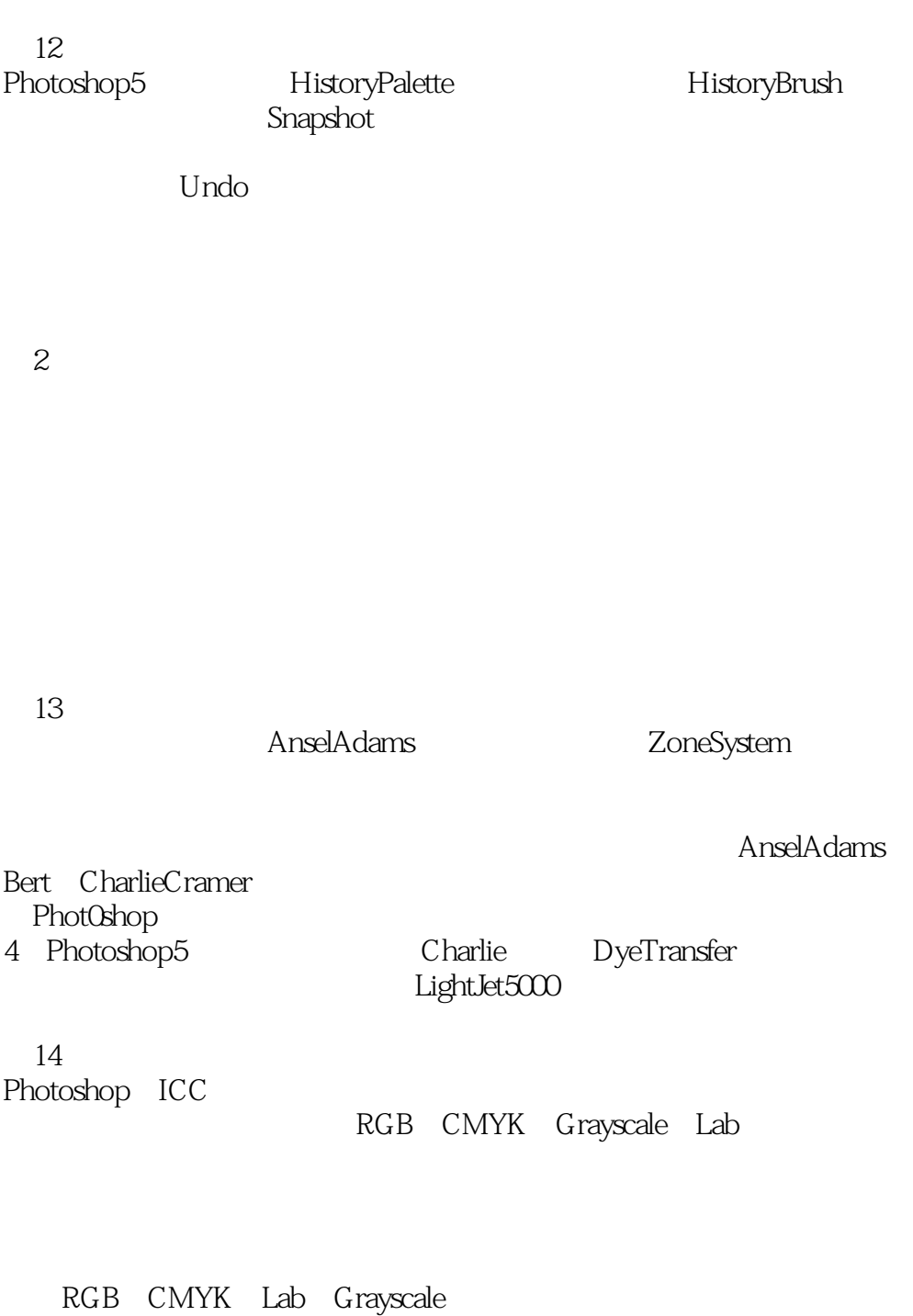

# , tushu007.com <<PHOTOSHOP 5 (  $\rightarrow$

15

### Photoshop5

16 PhotoCD

RGB Web CMYK

人<mark>、字节、dpi</mark>、百分比等扫描术器

#### PhotoCD

 $17$ 

#### Photosh0p5

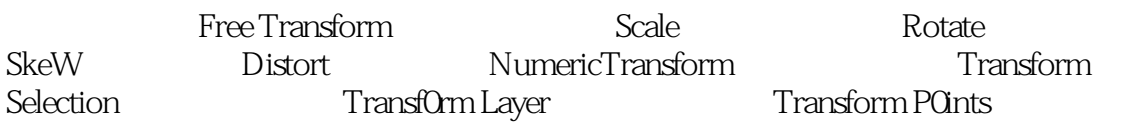

第18章 制作主数字图像的步骤

PhotoCD RGB Lab

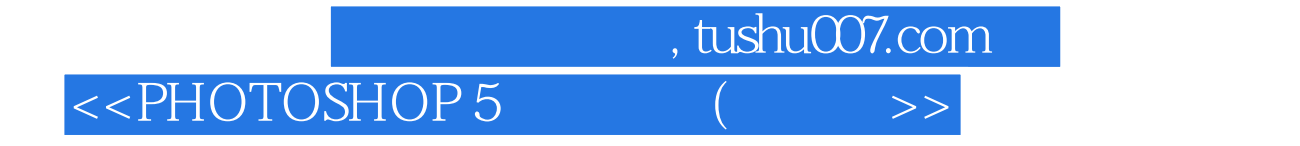

本站所提供下载的PDF图书仅提供预览和简介,请支持正版图书。

更多资源请访问:http://www.tushu007.com